# **<ComboBox>**

A combo box control.

# Parent Elements

This element can appear as a child of the following elements.

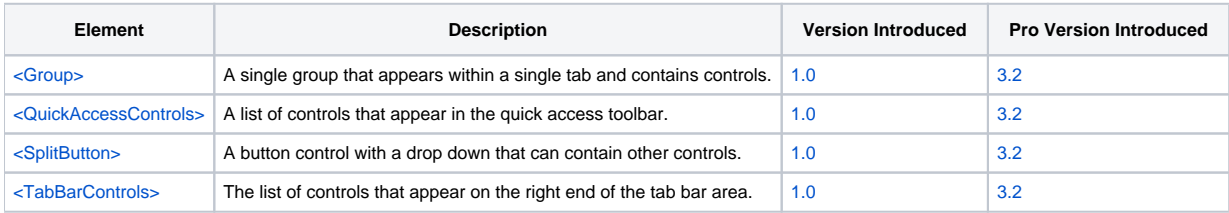

## Child Elements

The following elements can be children of this one.

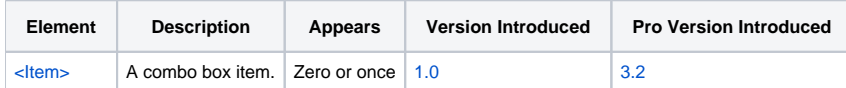

### **Attributes**

This element supports the following attributes:

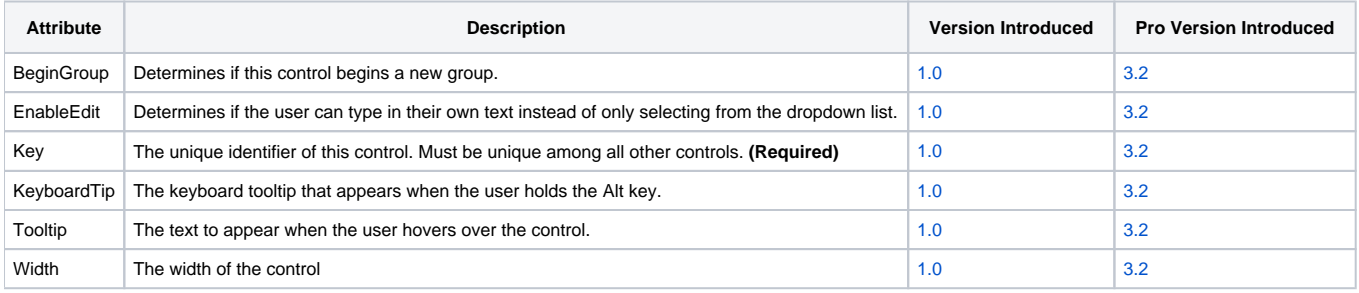

#### **BeginGroup**

The BeginGroup attribute can be set to "True" or "False". When set to "True", it informs the ribbon that this control should not be grouped with the control before it and should be the first control in a new group. This attribute only works if the control is in a group whose GroupControls attribute is "True".

#### **EnableEdit**

The EnableEdit attribute can be set to "True" or "False". When set to "True," the user can type any text they please into the combo box instead of using the dropdown list to select an item. When set to "False" or omitted, the user is limited to the dropdown list.

#### **Key**

The Key attribute defines the unique identifier you will use in properties, methods, or events to identify this control. This needs to be unique among all other controls, regardless of control type.

#### **KeyboardTip**

The KeyboardTip attribute establishes the sequence of keys that trigger this control when the user is holding down the Alt key.

#### **Tooltip**

The Tooltip attribute sets the text to appear when the user hovers over the control.

#### **Width**

The Width attribute sets a new fixed width for the control.

## Remarks

The ComboBox element defines a combo box control that will appear on the ribbon. To populate the control, include any number of child <Item> elements. You can also manipulate the control using the [ComboList,](https://wiki.srpcs.com/display/RibbonControl/ComboList) [ComboSelPos,](https://wiki.srpcs.com/display/RibbonControl/ComboSelPos) and [ComboText](https://wiki.srpcs.com/display/RibbonControl/ComboText) properties. When the user selects an item from the combo box, the [OnComboSelChange](https://wiki.srpcs.com/display/RibbonControl/OnComboSelChange) event is fired.

### Example

```
<ComboBox Key="COB_FONTFACE" Tooltip="Sets the selection's font family.">
  <Item>Arial Black</Item>
   <Item>Tahoma</Item>
</ComboBox>
<ComboBox Key="COB_FONTSIZE" Width="32" Tooltip="Sets the selection's font size.">
  <Item>8</Item>
  <Item>9</Item>
  <Item>10</Item>
  <Item>11</Item>
  <Item>12</Item>
</ComboBox>
```